jAtención!. Este formulario puede ser cumplimentado electrónicamente. Para rellenar un campo sitúe el puntero del ratón en el espacio correspondiente. Una vez cumplimentado puede imprimirlo para su entrega en una oficina de Registro.

**Limpiar Campos** 

Imprimir

## ANEXO IV

(Modelo que deberá solicitarse en el Servicio de Personal de la Consejería u Organismo del que dependa el trabajador, uniéndolo a la solicitud.) 

## **CERTIFICA**

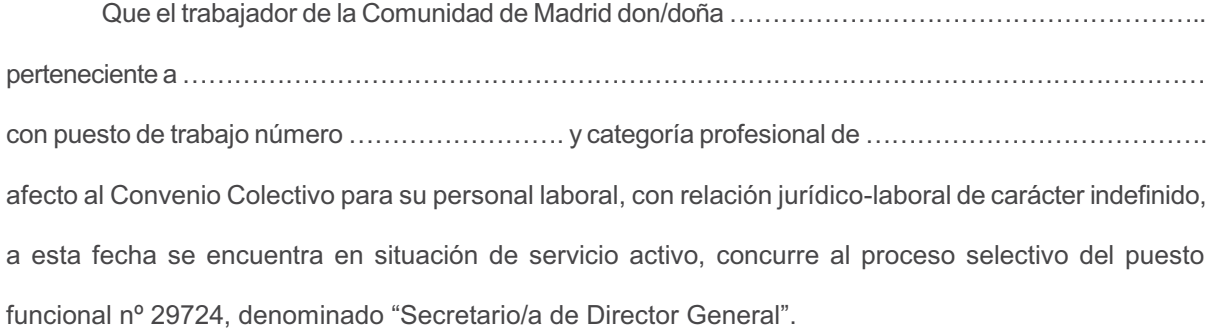

Lo que expido, a petición del interesado/a, para que surta efectos en la convocatoria del puesto funcional aprobada por Orden de 6 de abril de 2018 de la Consejería de Economía, Empleo y Hacienda